## Package 'fishflux'

July 9, 2020

Title Model Elemental Fluxes in Fishes

Version 0.0.1.1

Description Model fluxes of carbon, nitrogen, and phosphorus with the use of a coupled bioenergetics and stoichiometric model that incorporates flexible elemental limitation. Additional functions to help the user to find parameters are included. Finally, functions to extract and visualize results are available as well. For an introduction, see vignette. For more information on the theoretical background of this model, see Schiettekatte et al. (2020) <doi:10.1111/1365-2435.13618>.

URL <https://nschiett.github.io/fishflux/>

BugReports <https://github.com/nschiett/fishflux/issues>

License MIT + file LICENSE

Encoding UTF-8

**Imports** methods,  $\text{Rcpp} (> = 0.12.0)$ ,  $\text{RcppParallel} (> = 5.0.1)$ , rstan (>= 2.18.1), rstantools  $(>= 2.0.0)$ , parallel, dplyr, fishualize, ggplot2, plyr, rfishbase, tidybayes, tidyr

**Depends** R  $(>= 3.6.0)$ 

Suggests knitr, rmarkdown, testthat, covr

**LinkingTo** BH ( $>= 1.66.0$ ), Rcpp ( $>= 0.12.0$ ), RcppEigen ( $>= 0.3.3.4.0$ ), RcppParallel ( $>= 5.0.1$ ), rstan ( $>= 2.18.1$ ), StanHeaders ( $>=$ 2.18.0)

SystemRequirements GNU make

LazyData true

RoxygenNote 7.1.0

VignetteBuilder knitr

**Biarch** true

NeedsCompilation yes

Author Nina M. D. Schiettekatte [aut, cre], Diego Barneche [aut]

Maintainer Nina M. D. Schiettekatte <nina.schiettekatte@gmail.com>

Repository CRAN

Date/Publication 2020-07-08 22:40:02 UTC

## <span id="page-1-0"></span>R topics documented:

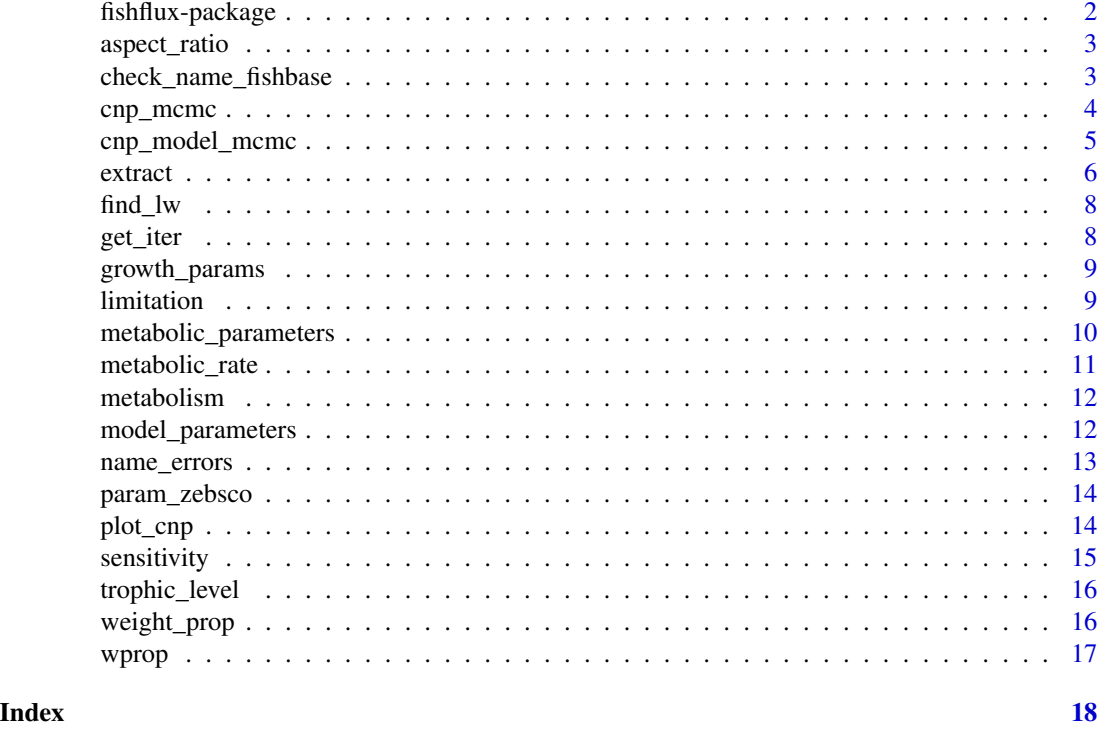

fishflux-package *The 'fishflux' package.*

## Description

The 'r fishflux' package provides a tool to model fluxes of C (carbon), N (nitrogen) and P (phosphorus) in fish. It combines basic priciples from elemental stoichiometry and metabolic theory. The package offers a userfriendly interface to make nutrient dynamic modelling available for anyone. 'r fishflux' is mostly targeted towards fish ecologists, wishing to predict nutrient ingestion, egestion and excretion to study fluxes of nutrients and energy. Main assets:

- Provides functions to model fluxes of Carbon, Nitrogen and Phosphorus for fish with or without the MCMC sampler provided by stan.
- Provides some tools to find the right parameters as inputs into the model
- Provides a plotting function to illustrate results

### References

Stan Development Team (2020). RStan: the R interface to Stan. R package version 2.19.3. https://mc-stan.org

<span id="page-2-0"></span>

A function to find aspect ratio of a species on either species or genus level using rfishbase. It returns a data frame containing the aspect ratio and the level at which the aspect ratio was found (species or genus).

#### Usage

aspect\_ratio(sp)

#### Arguments

sp A character value containing the species name

## Examples

```
library(fishflux)
library(plyr)
aspect_ratio("Lutjanus griseus")
ldply(lapply(c("Chlorurus spilurus","Zebrasoma scopas"), aspect_ratio))
```
check\_name\_fishbase *Returns error if name is incorrect*

## Description

This is a wrapper function to which will return an error (via [name\\_errors](#page-12-1)) if the provided species name is wrong.

#### Usage

```
check_name_fishbase(sp)
```
#### Arguments

sp A character value containing the species name

## <span id="page-3-0"></span>Examples

```
library(fishflux)
check_name_fishbase("Lutjanus griseus")
```
cnp\_mcmc *cnp\_mcmc*

## Description

cnp\_mcmc

## Usage

cnp\_mcmc(TL, param, iter, params\_st, cor, ...)

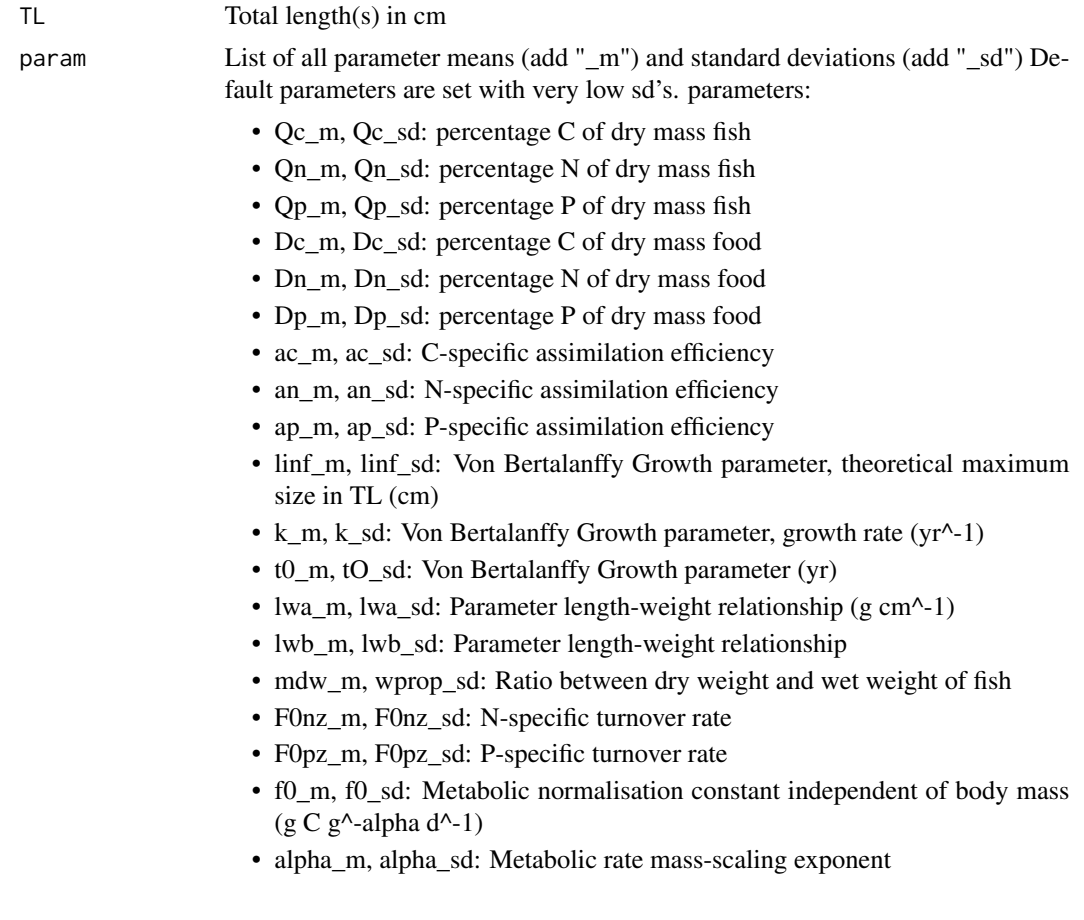

<span id="page-4-0"></span>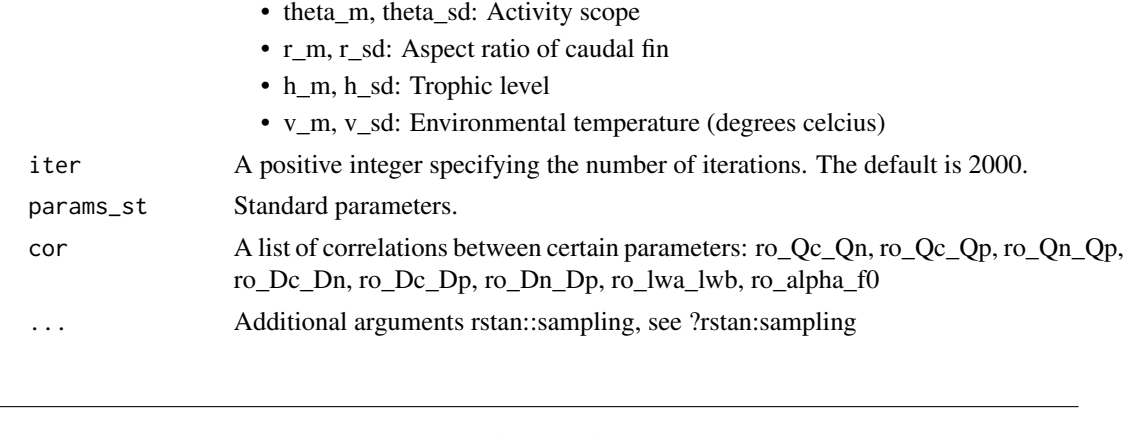

<span id="page-4-1"></span>cnp\_model\_mcmc *A function to predict N and P excretion, CNP egestion, CNP ingestion rate, using MCMC and stan*

## Description

This function combines MTE and stoichiometric theory in order to predict nescessary ingestion and excretion processes. A probability distribution is obtained by including uncertainty of parameters and using MCMC sampling with stan.

## Usage

```
cnp_model_mcmc(
  TL,
 param,
  iter = 1000,cor = list(ro_Qc_Qn = 0.5, ro_Qc_Qp = -0.3, ro_Qn_Qp = -0.2, ro_Dc_Dn = 0.2, ro_Dc_Dp= -0.1, ro_Dn_Dp = -0.1, ro_lwa_lwb = 0.9, ro_alpha_f0 = 0.9),
  ...
\mathcal{E}
```
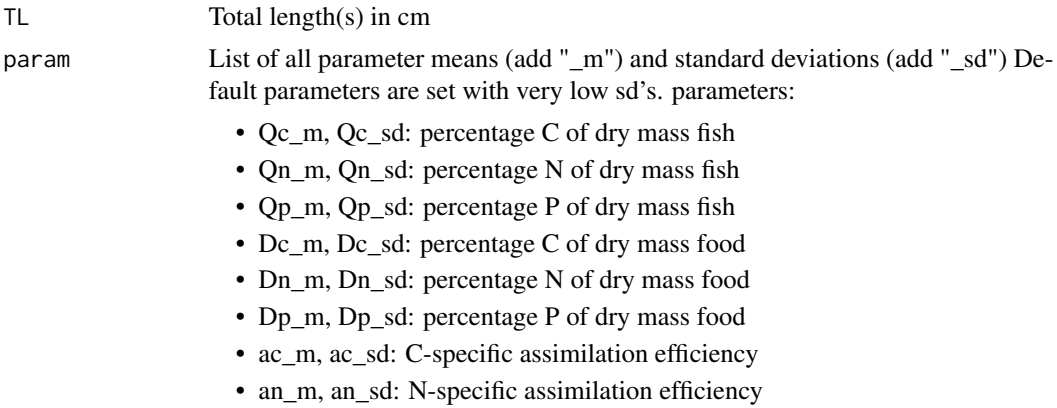

<span id="page-5-0"></span>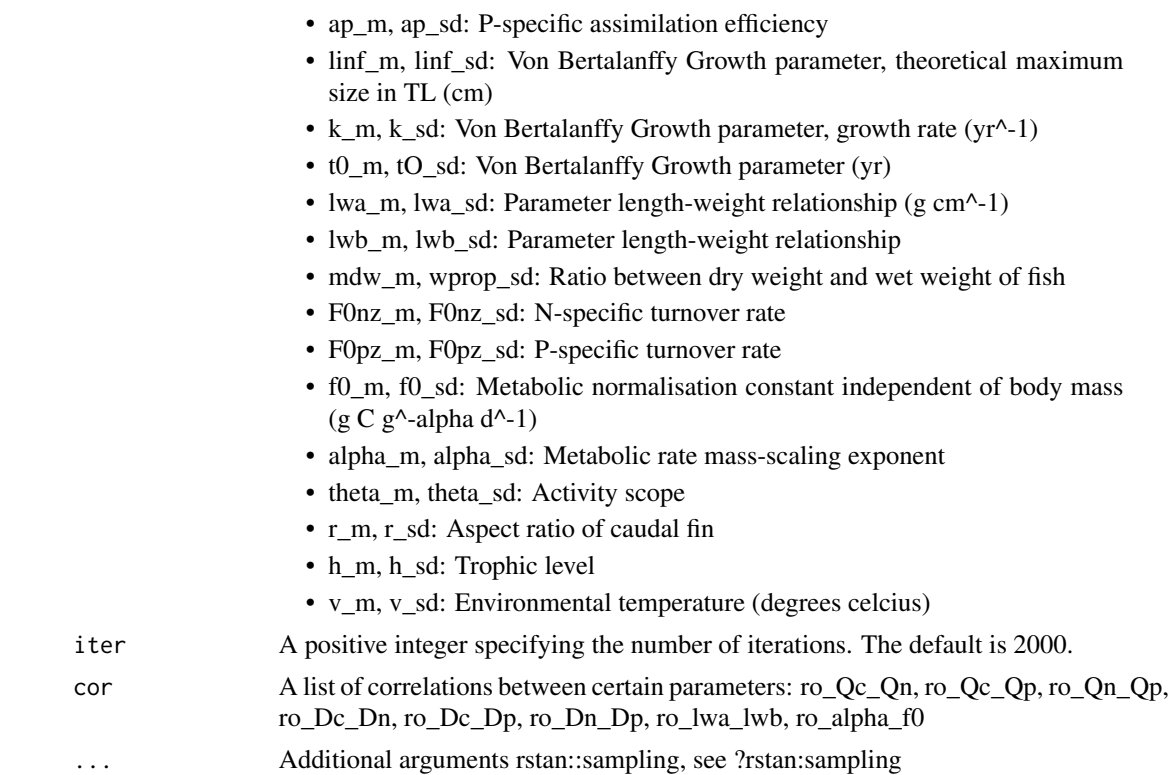

## Details

Returns a list with two objects: A stanfit object and a data.frame with a summary of all model components. See [extract](#page-5-1) to extract a summary of predicted variables and [limitation](#page-8-1) to get information on the limiting element.

## Examples

```
library(fishflux)
model <- cnp_model_mcmc(TL = 10, param = list(
Qc_{m} = 40, Qn_{m} = 10, Qp_{m} = 4, theta_m = 3))
```
<span id="page-5-1"></span>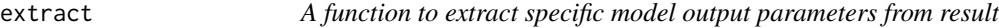

## Description

A function to extract specific model output parameters from result

## Usage

extract(mod, par)

#### extract 7 and 2008 and 2008 and 2008 and 2008 and 2008 and 2008 and 2008 and 2008 and 2008 and 2008 and 2008 and 2008 and 2008 and 2008 and 2008 and 2008 and 2008 and 2008 and 2008 and 2008 and 2008 and 2008 and 2008 and 2

#### Arguments

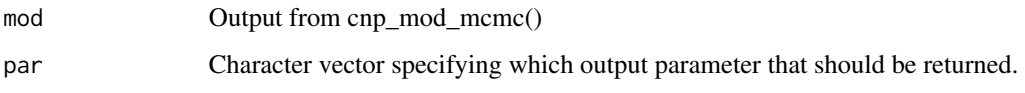

## Details

Returns a data.frame with a summary of the selected output parameters

#### Value

Main model output parameters:

- F0c: C-specific minimal inorganic flux (g/day)
- F0n: N-specific minimal inorganic flux (g/day)
- F0p: P-specific minimal inorganic flux (g/day)
- Gc: Carbon-specific growth rate (g/day)
- Gn: Nitrogen-specific growth rate (g/day)
- Gp: Phosphorus-specific growth rate (g/day)
- Sc: C-specific minimal supply rate (g/day)
- Sn: N-specific minimal supply rate (g/day)
- Sp: P-specific minimal supply rate (g/day)
- Ic: Ingestion rate of C (g/day)
- In: Ingestion rate of N (g/day)
- Ip: Ingestion rate of P (g/day)
- Wc: Egestion rate of C (g/day)
- Wn: Egestion rate of N (g/day)
- Wp: Egestion rate of P (g/day)
- Fc: Total inorganic flux of C (respiration) (g/day)
- Fn: Total inorganic flux of N (excretion) (g/day)
- Fp: Total inorganic flux of P (excretion) (g/day)

```
model \leq cnp_model_mcmc(TL = 5:10, param = list(Qc_m = 40, Qn_m = 10, Qp_m = 4))
extract(model, c("Fn","Fp"))
```
<span id="page-7-1"></span><span id="page-7-0"></span>

A function to find estimates length-weight relationship parameters available on fishbase. It returns a list of means and standard deviations of a and b obtained from: \*Froese, R., J. Thorson and R.B. Reyes Jr., 2013. A Bayesian approach for estimating length-weight relationships in fishes. J. Appl. Ichthyol. (2013):1-7.\* Please cite Froese et al. (2013), when using these values. The default mirror for fishbase is set to "de", please change this if needed for your location

## Usage

find\_lw(sp, mirror = "us")

#### Arguments

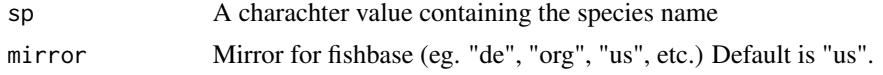

## Examples

library(fishflux) library(plyr) # find length-weight relationship parameters for one species find\_lw("Lutjanus griseus")

# find length-weight relationship parameters for multiple species and return in dataframe ldply(lapply(c("Chlorurus spilurus","Zebrasoma scopas"), find\_lw))

get\_iter *get\_iter*

#### Description

get\_iter

#### Usage

get\_iter(x)

#### Arguments

x something

<span id="page-8-0"></span>

A function to find growth parameters of a species using rfishbase. It returns a data frame containing K, t0 and Linf, the source. This function is useful to see what is available on fishbase. Nevertheless, we strongly recommend to check the source and only use otolith based studies.

#### Usage

growth\_params(sp, otolith = TRUE)

## Arguments

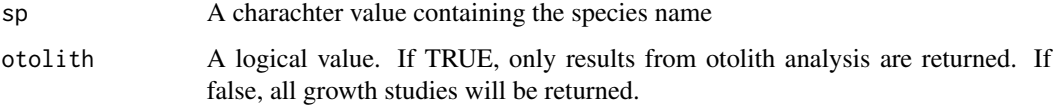

#### Examples

library(fishflux) growth\_params("Lutjanus griseus")

<span id="page-8-1"></span>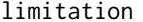

limitation *A function to evaluate element limitation of the model*

#### Description

This function allows you extract the proportions of the iterations for which c, n and p are the limiting element in the model.

#### Usage

limitation(mod, plot = TRUE)

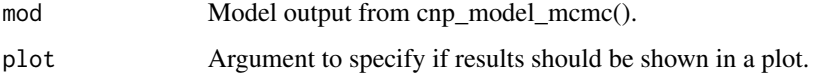

## Details

Returns a data frame with:

tl Total length, in cm

nutrient c, n or p

prop\_lim the proportion of iterations for which there is limitation by the element

#### Examples

```
library(fishflux)
mod \leq - cnp_model_mcmc(TL = 5, param = list(Qc_m = 40, Qn_m = 10, Qp_m = 4,
                                           Dc_s = 0.1, Dn_s = 0.05, Dp_s = 0.05)
limitation(mod)
```
metabolic\_parameters *Data with metabolic parameters on family level*

## Description

Data frame containing means and sd for b0 and a for several fish families, extracted from Barneche & Allen (2018) These paramaters can be used in calculations of metabolic rate in case respirometry data is not available.

#### Usage

```
data(metabolic_parameters)
```
#### Format

An object of class data. frame with 20 rows and 5 columns.

```
data(metabolic_parameters)
```
<span id="page-9-0"></span>

<span id="page-10-0"></span>All model parameters below were estimated by Barneche & Allen 2018 Ecology Letters doi: 10.1111/ele.12947. These parameters are for the best model (Model 2 in the paper online supplementary material) of fish resting metabolic rates reported in the paper, which also includes trophic level as a covariate.

### Usage

metabolic\_rate(temp, troph, asp, B0, m\_max, m, a, growth\_g\_day, f)

#### Arguments

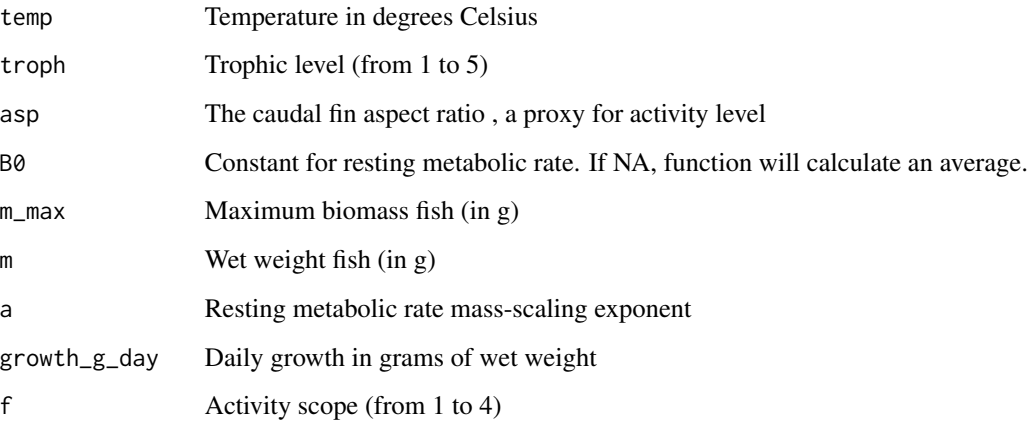

### Details

All model parameters below were estimated by Barneche & Allen 2018 Ecology Letters doi: 10.1111/ele.12947. These parameters are for the best model (Model 2 in the paper online supplementary material) of fish resting metabolic rates reported in the paper, which also includes trophic level as a covariate.

```
library(fishflux)
fishflux::metabolic_rate(temp = 27, m_max = 600, m = 300, asp = 3,
troph = 2, f = 2, growth_g/day = 0.05, B0 = 0.2, a = 0.6)
```
<span id="page-11-0"></span>

All model parameters below were estimated by Barneche & Allen 2018 Ecology Letters doi: 10.1111/ele.12947. These parameters are for the best model (Model 2 in the paper online supplementary material) of fish resting metabolic rates reported in the paper, which also includes trophic level as a covariate.

#### Usage

```
metabolism(family, temp, troph_m, troph_sd = 1e-10)
```
#### Arguments

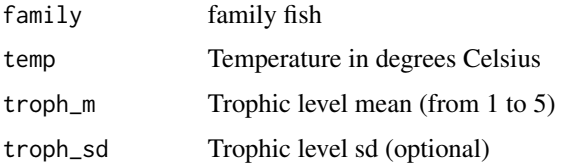

#### Details

All model parameters below were estimated by Barneche & Allen 2018 Ecology Letters doi: 10.1111/ele.12947. These parameters are for the best model (Model 2 in the paper online supplementary material) of fish resting metabolic rates reported in the paper, which also includes trophic level as a covariate.

### Examples

```
library(fishflux)
metabolism(family = "Pomacentridae", temp = 27, troph_m = 2)
```
model\_parameters *A function to find a set of parameters*

## Description

A function to find a set of parameters

#### Usage

```
model_parameters(sp, family, otolith = TRUE, temp, ...)
```
## <span id="page-12-0"></span>name\_errors 13

#### Arguments

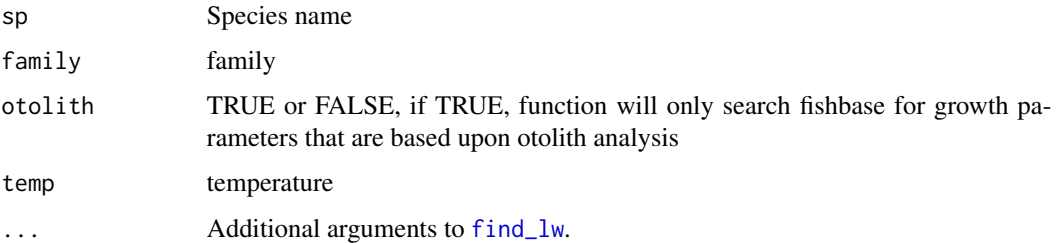

#### Details

Returns a dataframe with all parameters that can be estimated

#### Examples

```
library(fishflux)
model_parameters(sp = "Scarus psittacus", family = "Scaridae", temp = 27)
```
<span id="page-12-1"></span>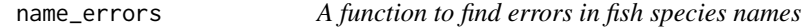

#### Description

This function allows you to check if there are errors in your fish species list and returns inaccurate scientific names

#### Usage

```
name_errors(sp)
```
#### Arguments

sp A vector containing all your scientific species names.

```
library(fishflux)
name_errors(c("Chlorurus spilurus", "Zebrasoma scopas"))
name_errors(c("Chlorurus spilurus", "Zebrasoma copas"))
```
<span id="page-13-0"></span>

List of all parameters needed to run cnp\_model for \*Zebrasoma scopas\*

#### Usage

data(param\_zebsco)

## Format

An object of class list of length 37.

## Examples

data(param\_zebsco)

plot\_cnp *A function to plot results model*

## Description

This function allows you to plot an overview of the model results in function of the total length of fish

## Usage

 $plot_{\text{c}}(mod, y, x = "tl", probs = c(0.8, 0.95))$ 

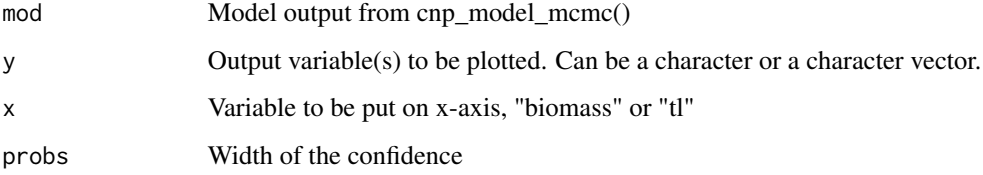

#### <span id="page-14-0"></span>sensitivity that is a sensitivity of the sensitivity of the sensitivity of the sensitivity of the sensitivity of the sensitivity of the sensitivity of the sensitivity of the sensitivity of the sensitivity of the sensitivit

## Examples

```
library(fishflux)
mod < - cnp_model_mcmc(TL = 5:15, param = list(
          Qc_{m} = 40, Qn_{m} = 10, Qp_{m} = 4, Dn_{s} = 0.05)
plot_{\text{con}}(mod = mod, y = c("Fp", "Gp", "Wp", "Ip"),x = "t1", \text{probs} = c(0.5, 0.8))plot_{\text{con}}(mod = mod, y = "Fp", x = "tl",probs = c(0.5, 0.8, 0.95)
```
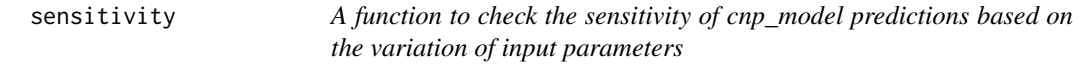

#### Description

This function runs the cnp\_model fixing all parameters SD's but one to test for sensitivity

## Usage

```
sensitivity(
  TL,
  param,
 iter = 1000,
 par,
 out = c("Ic", "In", "Ip", "Gc", "Gn", "Gp", "Fc", "Fn", "Fp", "Wc", "Wn", "Wp"),
  ...
)
```
#### Arguments

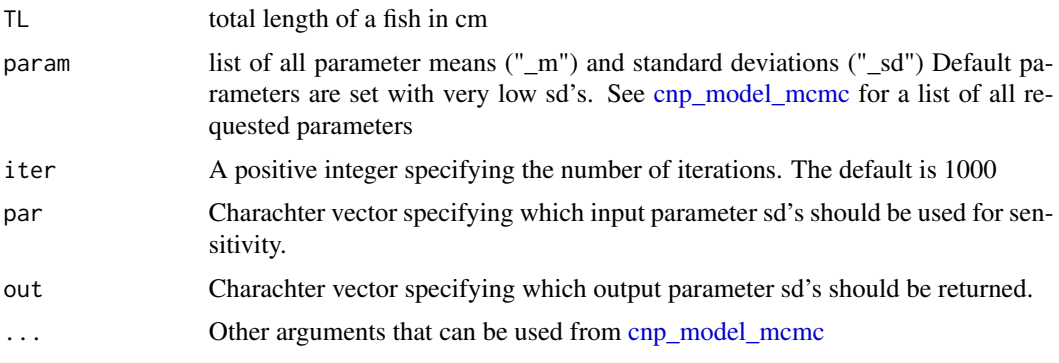

#### Details

Returns a dataframe with sd's of model predictions. Row names indicate the variable, who's sd was used for the model run. Plots a heatplot with width of the 95

#### Examples

```
library(fishflux)
sensitivity(TL = 10, param = list(k_sd = 0.2, Dn_sd = 0.2, Dc_sd = 0.1),
            par = c("k_sd","Dn_sd","Dc_sd"), out = c("Ic", "In", "Ip", "Gc"))
```
trophic\_level *A function to find trophic level*

#### Description

A function to find trophic level of a species on either species or genus level using rfishbase. It returns a data frame containing the trophic level and the level at which the trophic level was found (species or genus).

#### Usage

trophic\_level(sp)

#### Arguments

sp A character value containing the species name

#### Examples

```
library(fishflux)
library(plyr)
trophic_level("Lutjanus griseus")
ldply(lapply(c("Chlorurus spilurus","Zebrasoma scopas"), trophic_level))
```
weight\_prop *Data frame with dry weight/ wet weight proportions for multiple reef fish families.*

#### Description

Data frame with dry weight/ wet weight proportions for multiple reef fish families.

#### Usage

data(weight\_prop)

## Format

An object of class data. frame with 15 rows and 4 columns.

<span id="page-15-0"></span>

#### <span id="page-16-0"></span>wprop the contract of the contract of the contract of the contract of the contract of the contract of the contract of the contract of the contract of the contract of the contract of the contract of the contract of the cont

## Examples

data(weight\_prop)

wprop *A function to find the ratio of dry weight and wet weight of fish in local database*

## Description

This function searches the ratio of dry weight and wet weight of fish on the family level. If the family is not available, an average is returned.

## Usage

wprop(family)

## Arguments

family family

## Details

Returns a dataframe with the weight ratio (mdw) and it's sd (mdw\_sd).

## Examples

library(fishflux) wprop(family="Scaridae")

# <span id="page-17-0"></span>Index

∗ Fish metabolism, [12](#page-11-0) ∗ aspect-ratio aspect\_ratio, [3](#page-2-0) ∗ bayesian find\_lw, [8](#page-7-0) ∗ bioenergetic plot\_cnp, [14](#page-13-0) ∗ datasets metabolic\_parameters, [10](#page-9-0) param\_zebsco, [14](#page-13-0) weight\_prop, [16](#page-15-0) ∗ excretion cnp\_model\_mcmc, [5](#page-4-0) extract, [6](#page-5-0) sensitivity, [15](#page-14-0) ∗ fishbase aspect\_ratio, [3](#page-2-0) check\_name\_fishbase, [3](#page-2-0) find\_lw, [8](#page-7-0) growth\_params, [9](#page-8-0) trophic\_level, [16](#page-15-0) ∗ fish aspect\_ratio, [3](#page-2-0) check\_name\_fishbase, [3](#page-2-0) cnp\_model\_mcmc, [5](#page-4-0) extract, [6](#page-5-0) find\_lw, [8](#page-7-0) growth\_params, [9](#page-8-0) limitation, [9](#page-8-0) metabolic\_rate, [11](#page-10-0) name\_errors, [13](#page-12-0) plot\_cnp, [14](#page-13-0) sensitivity, [15](#page-14-0) trophic\_level, [16](#page-15-0) wprop, [17](#page-16-0) ∗ l-w find\_lw, [8](#page-7-0) ∗ level

growth\_params, [9](#page-8-0) trophic\_level, [16](#page-15-0) ∗ limitation limitation, [9](#page-8-0) ∗ mcmc cnp\_model\_mcmc, [5](#page-4-0) extract, [6](#page-5-0) sensitivity, [15](#page-14-0) ∗ metabolism metabolic\_rate, [11](#page-10-0) metabolism, [12](#page-11-0) ∗ model plot\_cnp, [14](#page-13-0) ∗ names name\_errors, [13](#page-12-0) ∗ plot limitation, [9](#page-8-0) plot\_cnp, [14](#page-13-0) sensitivity, [15](#page-14-0) ∗ proportion wprop, [17](#page-16-0) ∗ relationship find\_lw, [8](#page-7-0) ∗ scientific name\_errors, [13](#page-12-0) ∗ sensitivity sensitivity, [15](#page-14-0) ∗ stoichiometry cnp\_model\_mcmc, [5](#page-4-0) extract, [6](#page-5-0) plot\_cnp, [14](#page-13-0) sensitivity, [15](#page-14-0) ∗ taxonomy check\_name\_fishbase, [3](#page-2-0) ∗ trophic growth\_params, [9](#page-8-0) trophic\_level, [16](#page-15-0) ∗ weight wprop, [17](#page-16-0)

#### INDEX  $19$

aspect\_ratio , [3](#page-2-0)

check\_name\_fishbase , [3](#page-2-0) cnp\_mcmc , [4](#page-3-0) cnp\_model\_mcmc , [5](#page-4-0) , *[15](#page-14-0)*

extract, [6](#page-5-0), 6

find\_lw , [8](#page-7-0) , *[13](#page-12-0)* fishflux *(*fishflux-package *)* , [2](#page-1-0) fishflux-package , [2](#page-1-0)

get\_iter , [8](#page-7-0) growth\_params , [9](#page-8-0)

limitation, [6](#page-5-0), [9](#page-8-0)

metabolic\_parameters,  $10^{\circ}$  $10^{\circ}$ metabolic\_rate , [11](#page-10-0) metabolism , [12](#page-11-0) model\_parameters , [12](#page-11-0)

name\_errors , *[3](#page-2-0)* , [13](#page-12-0)

param\_zebsco , [14](#page-13-0) plot\_cnp , [14](#page-13-0)

sensitivity, [15](#page-14-0)

trophic\_level , [16](#page-15-0)

weight\_prop, [16](#page-15-0) wprop , [17](#page-16-0)